# Python Tutorial – Part 2: Objects and Classes

Mark A. Austin

University of Maryland

austin@umd.edu ENCE 688P, Spring Semester 2022

February 20, 2023

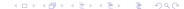

# Overview

- Working with Objects and Classes
- 2 Data Hiding and Encapsulation
- Relationships Among Classes
- Inheritance Mechanisms
- 5 Composition of Object Models
- 6 Working with Groups of Objects
  - Pathway from Objects to Groups of Objects
- Case Study: GeoModeling the World's Cities

# Part 1

### Working with Objects and Classes:

- Collections of objects share similar traits (e.g., data, structure, behavior).
- Collections of objects will form relationships with other collections of objects.

### Definition of a Class

A class is a specification (or blueprint) of an object's structure and behavior.

### Definition of an Object

An object is an instance of a class.

### From Collections of Objects to Classes:

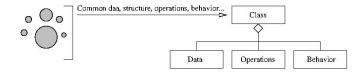

# Generation of Objects from Class Specifications:

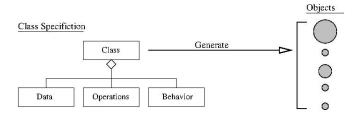

# Principles for Development of Reusable Code:

- Inheritance: Create new (specialized) classes from existing classes through mechanism of concept extension.
- Encapsulation: Hide some details of a class from other (external) classes.
- Polymorphism: Use common operation in different ways depending on details of data input.

# Key Design Tasks

- Identify objects and their attributes and functions,
- Establish relationships among the objects,
- Implement and test the individual objects,
- Assemble and test the system.

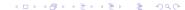

# Example 1. Working with Points

### A Very Simple Class in Python

```
# Point.py: Create point objects ...
    # Modified by: Mark Austin
                                                October, 2020
6
7
    import math
8
9
    class Point:
10
11
        def init (self, xCoord=0, vCoord=0):
12
            self.__xCoord = xCoord
13
            self. vCoord = vCoord
14
15
        # compute distance between two points ...
16
17
        def distance(self, second):
18
            x_d = self.__xCoord - second.__xCoord
19
            y_d = self.__yCoord - second.__yCoord
20
            return (x d**2 + v d**2)**0.5
21
22
        # return string represention of object ...
23
24
        def str (self):
25
            return "( %6.2f, %6.2f ) " % ( self._xCoord, self._yCoord )
```

# Example 1. Working with Points

### Create and Print two Point Objects

```
8 pt1 = Point( 0.0, 0.0 )

9 pt2 = Point( 3.0, 4.0 )

10 

11 print("--- pt1 = %s ..." % (pt1) )

12 print("--- pt2 = %s ..." % (pt2) )
```

### Output:

```
--- pt1 = ( 0.00, 0.00 ) ...

--- pt2 = ( 3.00, 4.00 ) ...
```

### **Compute Distance between Two Points**

```
distance = pt1.distance(pt2)
print("--- Distance between pt1 and pt2 --> %.2f ..." % (distance) )
```

### Output:

```
--- Distance between pt1 and pt2 --> 5.00 ...
```

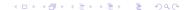

# Example 2. Working with Circles

A circle can be described by the (x,y) position of its center and by its radius.

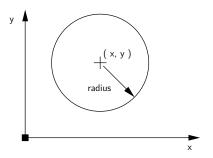

There are numerous things we can do with circles:

- Compute their circumference, perimeter or area,
- Check if a point is inside a circle.

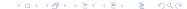

# Example 2. Working with Circles

```
# Circle.py: Simplified modeling of a circle ...
    # Written by: Mark Austin
                                                 October, 2020
6
7
    import math
    class Circle:
10
      radius = 0
11
      area = 0
12
      perimeter = 0
13
14
      def __init__(self, x, y, radius):
15
        self.radius = radius
16
        self.area = math.pi*radius*radius
17
        self.perimeter = 2.0*math.pi*radius
        self.x = x
18
19
        self.v = v
20
21
      # Set circle radius, recompute area and perimeter ...
22
23
      def setRadius(self, radius):
24
        self.radius = radius
25
        self.area = math.pi*radius*radius
26
        self.perimeter = 2.0*math.pi*radius
```

# Example 2. Working with Circles

```
27
28  # Print details of circle ...
29
30  def printCircle(self):
31  print("--- Circle: (x,y) = (%.2f, %.2f): radius = %.2f: area = %.2f: perimeter = %.2
32  % ( self.x, self.y, self.radius, self.area, self.perimeter ) )
```

### Create and Print two Circle Objects

```
1 x = Circle(0.0, 0.0, 3.0)

2 y = Circle(1.0, 2.0, 4.0)

3 x.printCircle()

4 y.printCircle()
```

### Output:

```
--- Circle: (x,y) = (0.00, 0.00): radius = 3.00: area = 28.27
--- Circle: (x,y) = (1.00, 2.00): radius = 4.00: area = 50.27
```

**Part I: Program Architecture.** The TestPerson will create objects of type Person.

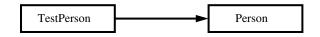

# Part II: Person Object Model:

```
# Person.py: Simplified model of a person ...
4
5
    # Written by: Mark Austin
                                                  October, 2022
6
    class Person:
      age = 0
9
      ssn = 0
10
11
      def __init__(self, fname, lname):
12
        self firstname = fname
13
        self lastname = lname
14
15
      def printname(self):
        print("--- Name: {:s}, {:s}".format( self.firstname, self.lastname) )
16
                                                             4□ → 4□ → 4 □ → 1 □ → 9 Q (~)
```

17 18

19 20

21

22 23

24

25 26

27 28

29

30 31

32

33 34

35 36

37

38 39

40

# Part II: Person Object Model: (Continued) ...

```
# Get first and last names ...
def getFirstName(self):
 return self.firstname
def getLastName(self):
 return self.lastname
# Set/print age ...
def setAge(self, age):
  self.age = age
def printAge(self):
  print("--- Age = {:d} ".format(self.age) )
# Set/print social security number ...
def setSSN(self, ssn ):
  self.ssn = ssn
def printSSN(self):
  print("--- Social Security No: {:d} ... ".format(self.ssn) )
```

# Part III: Person Test Program:

```
# TestPerson.py: Test program for person objects ...
    from Person import Person
6
7
    # main method
8
9
    def main():
10
        print("--- Enter TestPerson.main()
11
        print("--- =========== ... ");
12
13
        # Exercise methods in class Person ...
14
15
        x = Person( "Angela", "Austin" )
16
        x.printname()
17
18
        print("--- First name: {:s} ".format( x.getFirstName() ) )
19
        print("--- Family name: {:s} ".format( x.getLastName() ) )
20
21
        # Initialize attribute values ...
22
23
        x.setAge(29)
24
        x.setSSN(123456789)
25
26
        # Print attribute values ..
```

# Example 3. Test Program for Person Object Model

# Part III: Person Test Program: (Continued) ...

### Output:

```
--- Enter TestPerson.main() ...
--- Name: Angela, Austin
--- First name: Angela
--- Family name: Austin
--- Age = 29
--- Social Security No: 123456789
--- Finished TestPerson.main() ...
```

# Part IV: Files before Program Execution:

```
-rw-r--r-- 1 austin staff 903 Feb 18 13:21 Person.py
-rw-r--r-- 1 austin staff 847 Feb 18 13:26 TestPerson.py
```

### Part IV: Files after Program Execution:

```
-rw-r--r-- 1 austin staff 903 Feb 18 13:21 Person.py
-rw-r--r-- 1 austin staff 847 Feb 18 13:26 TestPerson.py
drwxr-xr-x 4 austin staff 128 Feb 18 13:27 __pycache__

./__pycache__:
total 16
-rw-r--r-- 1 austin staff 1476 Feb 18 13:27 Person.cpython-37.pyc
```

**Note:** When TestPerson imports Person, python builds a compiled bytecode for Person (with .pyc extension).

Subsequent imports will be easier and faster.

# **Data Hiding and**

**Encapsulation** 

# Hiding Information

# Data Hiding

Data Hiding is isolation of the client from a part of program implementation. Some objects in the module are kept internal, invisible, and inaccessible to the user.

# Principle of Information Hiding

The principle of information hiding states that information which is likely to change (e.g., over the lifetime of a software/systems package) should be hidden inside a module.

### **Key Advantages**

- Prevents accidental linkage to incorrect data.
- It heightens the security against hackers that are unable to access confidential data.

# Data Hiding and Encapsulation

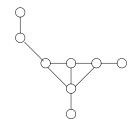

Unstructured Components

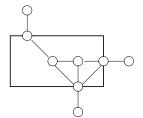

Designer's view of Aggregation

Aggregation

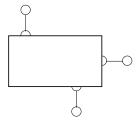

Encapsulation - User's view of Abstraction

# Data Hiding and Encapsulation

**Application.** Process for Implementation of Information Hiding.

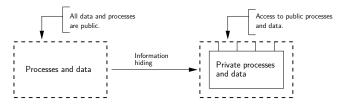

Data Hiding in Python (Private and Protected) ...

- Data hiding is implemented by using a double underscore before (prefix) the attribute name. Making an attribute private hides it from users.
- Use of a single underscore makes the variable/method protected. The variables/methods will be available to the class, and all of its subclasses.

# Part I: Revised Circle Object Model

```
# Circle.py: Implementation of circle model with encapsulation
    # (hiding) of circle parameters and properties.
    # Written by: Mark Austin
                                                      October, 2020
8
    import math
9
10
    class Circle:
11
      radius = 0
                              # <-- private parameters ....
12
      __area = 0
13
      _{-}perimeter = 0
14
15
      def __init__(self, x, y, radius):
16
        self.__radius = radius
17
        self.__area = math.pi*radius*radius
18
        self.__perimeter = 2.0*math.pi*radius
19
        self._x = x
        self.__y = y
20
21
22
      # Set circle coordinates ...
23
24
      def setX(self. x):
25
        self.__x = x
```

# Part I: Revised Circle Object Model (Continued) ...

```
27
      def setY(self, v):
28
        self.__v = v
29
30
      # Set circle radius, recompute area and perimeter ...
31
32
      def setRadius(self, radius):
33
        self. radius = radius
34
        self. area = math.pi*radius*radius
35
        self.__perimeter = 2.0*math.pi*radius
36
37
      # Get circle parameters ...
38
39
      def getX(self):
40
        return self. x
41
42
      def getY(self):
43
        return self.__y
44
45
      def getRadius(self):
46
        return self.__radius
47
48
      def getArea(self):
        return self.__area
49
50
51
      def getPerimeter(self):
52
        return self. perimeter
```

54

55 56

57 58

59

# Part I: Revised Circle Object Model (Continued) ...

```
# String represention of circle ...

def __str__(self):
    return "--- Circle: (x,y) = (%.2f, %.2f): radius = %.2f: area = %.2f:
        perimeter = %.2f" % ( self.__x, self.__y, self.__radius, self.__area, self.__perimeter )
```

# Part II: Test Program for Circle Object Model

```
# TestCircles.pu: Exercise circle objects.
   # Written by: Mark Austin
                                         December 2022
6
   from Circle import Circle
8
9
   # main method ...
10
11
   def main():
       print("--- Enter TestCircles.main() ... ");
12
13
       14
       print("--- Part 1: Create and print circle ... "):
15
16
17
       x = Circle(0.0, 0.0, 3.0)
18
       print(x)
```

# Part II: Test Program for Circle Object Model (Continued) ...

### Part III: Program Output